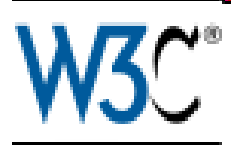

### **Towards Video on the Web with HTML5**

#### Dr. Philipp HoschkaDeputy Director for Europe, W3C

*This work is part of the Open Media Web project supported by the European Union's 7th Research Framework Programme (FP7)*

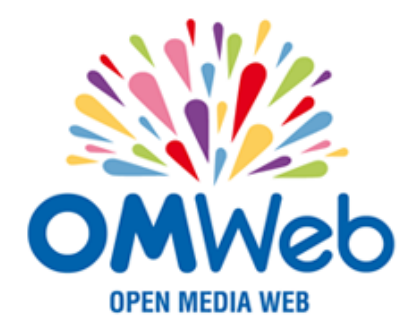

#### **W3C**

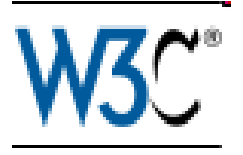

- Founded and directed by Tim Berners-Lee<br>… Consectives, 330 reambors (AlecteL AT&T
- Consortium, 330 members (Alcatel, AT&T, BBC,<br>DT Ericsson Google Orange LG Microsoft DT, Ericsson, Google, Orange, LG, Microsoft, Nokia, Samsung, Vodafone, …)
- Key features<br>The Web st
	- **The** Web standards body
	- International, not regional<br>"Ope Web"
	- "One Web"
	- Cross community (Web, Mobile, ... TV?)
- Standards: HTML5, SVG, XML, Semantic Web,<br>WoiceXML, Web Services VoiceXML, Web Services …

#### **Introduction**

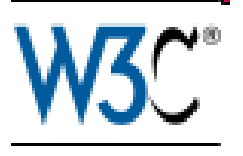

- • Video traffic on Internet
	- quickly rising
	- expected to dominate soon
- • HTML5 "video" tag
	- Not a standard yet
	- Still: Supported in most desktop browsers
	- Enables innovative Web UIs without plugins

## **Before HTML5**

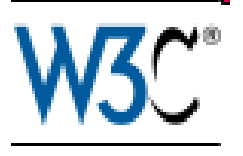

- Video Plug-ins
- • "Black Box" for Web developer
	- No CSS transformations
	- No SVG masks
	- No standard Javascript API
- •Plug-ins often "desktop only", missing on mobile devices, TVs, …

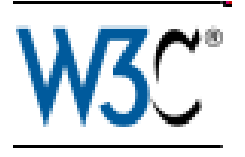

#### **Video Tag**

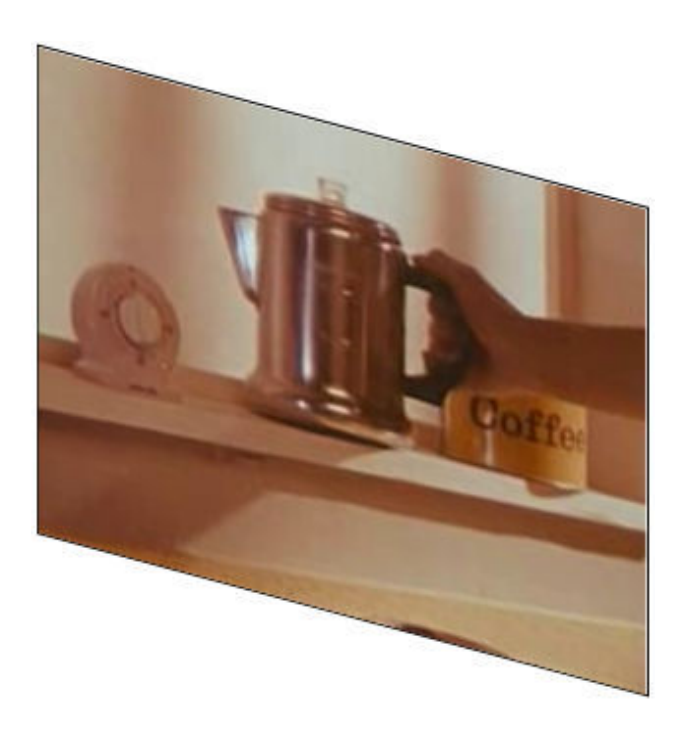

CSS Transform in Firefox

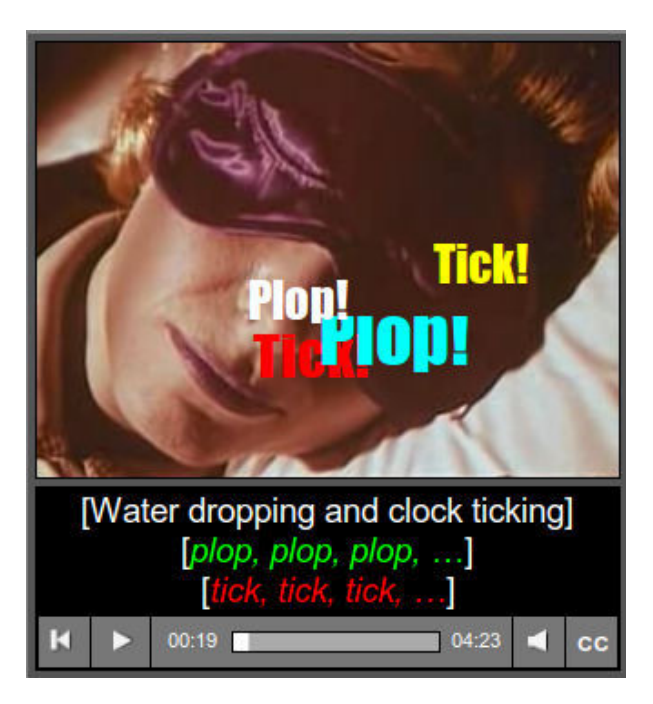

#### Video player in SVG in Firefox

## **Codecs and Containers**

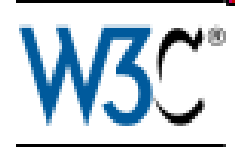

- Any codec can be used in HTML5
- •Alternate versions via fallbacks
- No standard codec
	- H.264 Baseline: IE9, Safari, Google Chrome
	- Theora: Firefox, Google Chrome, Opera
	- VP8: Google Chrome, Opera
- • Issue: License fees
	- $H.264$  has fees
	- Theora, VP8 are free, but "fear of the unkown"

## **Web Streaming Video**

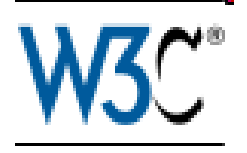

- HTTP Progressive Delivery
- Advantages
	- Regular HTTP server
	- Passes firewalls
	- Can leverage Web CDNs
- Disadvantages
	- Jump forward/backward hard for long videos
	- Sudden lower bandwidth can stop stream

## **HTTP Streaming**

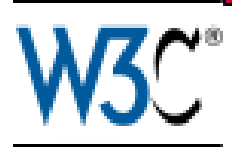

- •Protocol enables jump forward/backward
- •W3C: Media Fragments URI http://www.example.com/example.ogv?t=10
- •Needs simple extension of HTTP server
- •Sudden lower bandwidth still stops video

# **HTTP Adaptive Steaming**

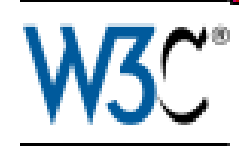

- Essential to deliver video to
	- TV: primary focus is media delivery, no "stopped video"
	- Mobile: Bandwidth can quickly change
- Idea
	- Use HTTP
	- Split video into 2-10 second chunks
	- Encode at varying bandwidths
	- Client receives manifest file describing available segments
	- Downloads one segment using normal HTTP
	- Bandwidth next segment chosen on performance of previous one
- HTTP Live streaming, IIS Smooth Streaming, Adobe,<br>3GPP Adoptive Streaming 3GPP Adaptive Streaming, …

## **P2P Video on Web**

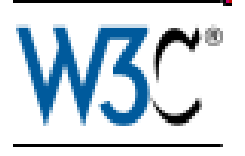

- HTML5 Websocket API
	- Clients connect via Web server rather than directly
	- Text frames only
- •HTML5 "HTML Device" for "proper" P2P
- Not limited to HTTP
	- H.264 SVC (Google Gmail video chat)
	- MDC

#### **Future**

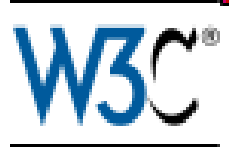

- Web on TV and Set-Top Boxes<br>Picher user interfaces with HTML
	- Richer user interfaces with HTML5
	- Device APIs: Geolocation, Calendar, Media Capture,<br>Contacts Contacts, …)
	- Package video applications in W3C widgets
	- –More APIs needed: TV channel being watched, ...
	- W3C workshop: W3C will start TV group
- Consolidation of HTTP Streaming<br>• D3D Video on the Web
- P2P Video on the Web
	- Video conferencing
	- Network games

#### **Getting Involved**

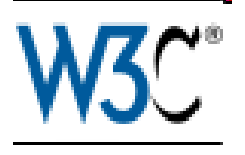

- $\bullet$  Join W3C!
	- **The** Web standards body
	- International, not regional
	- "One Web"
	- Cross community (Web, Mobile, … TV?)
- Participate/follow working groups
- $\bullet$ New group on TV to start soon!
- $\bullet$  Likely topics
	- DRM
	- TV-related Device APIs
	- Hyperlinks in video content
	- Interaction with mobile, home network
	- TV-related feedback on other W3C specs
	- –
- …<br>nt:  $\bullet$ Contact: ph@w3.org

*This work is part of the Open Media Web project supported by the European Union's 7th Research Framework Programme (FP7)*